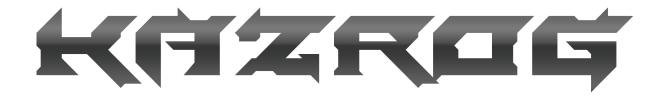

# Kazrog LLC - KClip 2

User guide - version 2.0.1 August 26, 2016 http://kazrog.com

# **Table of Contents**

| 1. U | sing KClip         | 3  |
|------|--------------------|----|
|      | 1.1. Main Controls | 4  |
|      | 1.2. Options       |    |
|      | ersion History     |    |
|      | egal               |    |
| 4. A | cknowledgments     | 14 |
| 4. A | cknowledgments     | 14 |

## 1. Using KClip

**KClip 2** comes in two editions: Pro and Standard. The Pro version contains additional modes and options beyond those offered in Standard. Where a Pro feature is being described, it will be marked **[Pro]**.

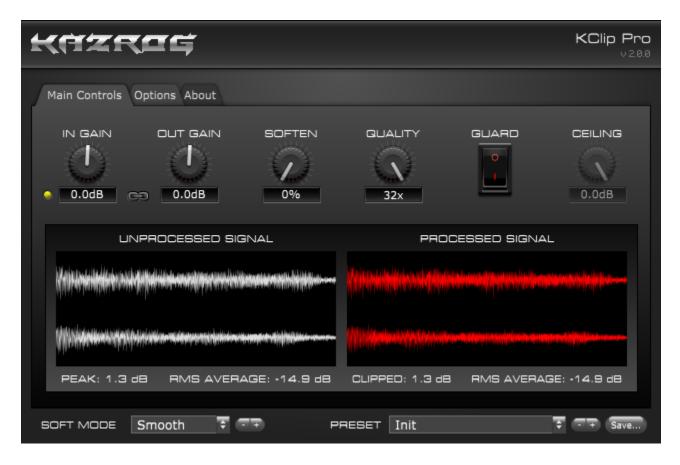

# 1.1. Main Controls

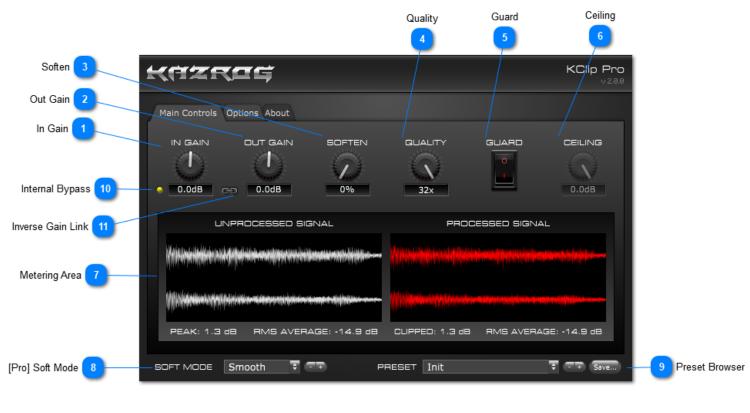

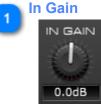

Adjusts the amount of gain boost (or reduction) to be applied to the incoming signal prior to clipping.

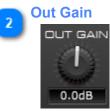

Adjusts the output gain of KClip's oversampled clipper process.

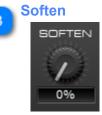

Adjusts the softness of KClip's oversampled clipper process.

[Pro] note: this control is active in all Soft Modes other than Crisp, which has a fixed soft curvature.

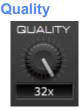

Adjusts the number of times oversampling. Higher values equal better sound quality, at the expense of CPU. 1x (or no oversampling) is not recommended for final productions, unless intentional digital lo-fi / glitch style results are desired.

## **Guard**

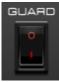

After the Out Gain knob in the signal chain, the guard switch (when enabled) applies a final stage of 100% hard clipping at the session sample rate with no oversampling, in order to catch any level overages that occur. This is common practice in other clipping plugins, however most lack the option to disable this feature, or to adjust the amount of gain going into it (as you can in KClip via the Out Gain knob.) The Ceiling control becomes enabled when the guard is enabled, and adjusts the post-Guard level.

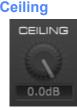

Adjusts the output level of the Guard process. On standard DAW level meters, no level will exceed the value set on this control. However, it is still possible for levels to exceed this value on true peak style meters due to intersample peaks (ISPs.) This is why it's critically important to ensure that few (if any) levels are going above the 0dBFS threshold on your meter prior to engaging the Guard.

# 7

### Metering Area

| <b>3 1 1 1</b>                                                                                                    |                                                                |
|----------------------------------------------------------------------------------------------------|----------------------------------------------------------------|
| UNPROCESSED SIGNAL                                                                                                | PROCESSED SIGNAL                                               |
| Visional and the second state of the second second second second second second second second second second second | Kili telihikilah seleptahini manperensi siteman resestati ter- |
| Manadamental and an and an and an and an and an and an and an and an and an and an and an and an and an and an    | MMMANA MANANA ANA ANA ANA ANA ANA ANA AN                       |
| PEAK: 1.3 dB RMS AVERAGE: -14.9 dB                                                                                | CLIPPED: 1.3 dB RMS AVERAGE: -14.9 dB                          |

Shows the waveforms and various statistics about the actively monitored input and output stream. The Unprocessed signal area provides absolute peak and RMS average statistics. The Processed signal area shows the highest amount clipped by KClip so far, as well as the RMS average of the program material post-process. To reset the statistics after making an adjustment, simply click anywhere in the statistics area below the waveform displays.

#### [Pro] Soft Mode

Smooth SOFT MODE

KClip Pro features 4 soft clipping modes:

1. Smooth: This is the classic mode from KClip 1. In Smooth mode, KClip is a pure hard clipper unless the Softness control is set above the default 0%. When the Softness control is increased, this mode provides a very smooth transition between soft and hard clipping.

2. Crisp: This mode is based upon a famous blue ADC/DAC hardware unit's digital saturation process. Many mastering engineers have used this type of processing for years to increase perceived loudness and excite masters. The preset soft clipping curve going into hard clipping helps to bring mix elements to the forefront for a very "in your face" sound. This is especially great on pop and hard rock / metal mixes. Don't overdo it!

3. **Tube:** This mode is a hi-fi tube preamp emulation based on the algorithms from our **Thermionik** line of guitar amp emulation plugins. While this mode can be used lightly on a master, it really shines on individual tracks and buses.

4. **Tape:** This mode is a tape-inspired algorithm that aims to recreate the beneficial aspects of the tape sound (warmth, saturation, presence) without any of its drawbacks (wow & flutter, fidelity loss, hiss, etc.) This is great both on masters and individual tracks and buses.

## Preset Browser

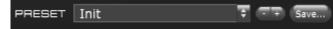

Browse, modify, and save presets here. Want to swap presets with your friends? Make note of the path in the "Save" dialog. All presets are saved in an open XML format for maximum cross-platform compatibility.

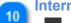

# **Internal Bypass**

Just in case your DAW lacks a plugin delay compensation (PDC) aware bypass feature, this internal bypass is provided so you can quickly A/B your processed and unprocessed audio without pops or delays.

## **Inverse Gain Link**

Links the In Gain and Out Gain amounts inversely, so you can easily increase or decrease the amount of processing without drastic apparent level jumps.

# 1.2. Options

|                          | KAZROG                                             | KClip Pro<br>v 2.0.1 |                      |
|--------------------------|----------------------------------------------------|----------------------|----------------------|
| Wet/Dry 1<br>Scope FPS 4 | Main Controls Options About                        |                      | 3 [Pro] 256x Offline |
| Scope Toggle 5           | 30 SCOPE ON<br>SOFT MODE Smooth T T PRESET Default | Save                 |                      |

# Wet/Dry

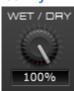

Adjusts the balance between the wet (processed) and dry (unprocessed) signals. By default, this is set 100% wet. This control is particularly useful on individual tracks and buses.

#### 🚬 Tooltips

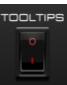

Enables or disables tooltips in the plugin window. Tooltips are the little boxes of helpful text that appear near your mouse pointer when you hover over a control. The plugin window may need to be closed and reopened for this change to take effect. Saved as a global setting.

#### Pro] 256x Offline

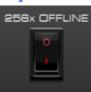

KClip 2 Pro offers optional offline rendering at 256x oversampling. You may need to manually enable offline render mode in your DAW in order for this toggle to work properly. Rendering at 256x will be considerably slower than realtime on almost any CPU, so this option is only recommended during a final mastering bounce. 256x offers even better aliasing rejection than the realtime maximum of 32x, for pristine hi fidelity mastering. Saved as a per-preset setting.

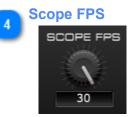

Adjusts the frames per second (FPS) refresh rate of the waveform scope display. Use this to fine-tune the display to your video card. Too high of settings may cause visual lag on some systems. Saved as a global setting.

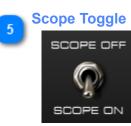

Enables or disables the waveform scope display. Saved as a per-preset setting.

## KClip - Version 2.0.2 - October 3, 2016

Maintenance update to resolve issues from KClip 2.0.1.

#### Issues resolved:

• No longer crashes WaveLab when changing templates.

• Waveform display works properly in all versions of WaveLab. By default, KClip will display a two-channel waveform display. If you are working on a mono file in WaveLab, and need to show only one channel, simply click in the metering area below the waveform display to refresh to the current number of channels in the active document.

• No longer crashes Ableton Live.

• Offline 256x mode was not properly detecting when Cubase and BitWig Studio came back online after a bounce, resulting in extreme CPU spikes. This has been fixed.

#### Known issues:

• The waveform display may cause periodic error messages in some versions of FL Studio. To avoid this, disable the waveform display from the Options tab.

### KClip - Version 2.0.1 - August 26, 2016

Maintenance update to resolve issues from KClip 2.0.0. KClip 2.0.1 also adds two new utility functions to the options screen for the waveform scope display.

#### Issues resolved:

- Crashing WaveLab 9 under some conditions.
- Waveform displays causing visual lag in OS X 10.10 and 10.11 in Pro Tools 12, Logic X, and some other hosts.
- Overall unreliability in Ableton Live due to CPU overload.
- Magix Sequoia offline rendering is non functional.
- Magix Sequoia CPU spikes changing modes.
- Some users are reporting sudden CPU load increases after bouncing in some hosts.
- Switching between soft modes on Mac is wonky.

### Known issues remaining:

• Waveform displays not functioning in some WaveLab versions.

#### New features added:

- Adjustable FPS for the waveform scope.
- Waveform scope enable/disable toggle.

KClip - Version 2.0.0 - August 10, 2016

• Initial release.

## 3. Legal

### End User License Agreement (EULA)

#### Kazrog LLC End-User License Agreement

NOTICE: READ THIS END-USER LICENSE AGREEMENT CAREFULLY BEFORE INSTALLING, ACCESSING, COPYING OR USING THE SOFTWARE ACCOMPANYING THIS AGREEMENT. CLICKING ON THE "I ACCEPT" BUTTON BELOW, OR IN ANY OTHER WAY INSTALLING, ACCESSING, COPYING OR USING THE SOFTWARE, CREATES A LEGALLY ENFORCEABLE CONTRACT AND CONSTITUTES ACCEPTANCE OF ALL TERMS AND CONDITIONS OF THIS AGREEMENT WITHOUT MODIFICATION. RETURN: IF YOU ARE NOT AUTHORIZED TO ENTER INTO THIS AGREEMENT, OR IF YOU DO NOT AGREE TO ALL OF THE TERMS OF THIS AGREEMENT, THEN YOU MUST CLICK ON THE "CANCEL" BUTTON BELOW, AND YOU MUST NOT INSTALL, ACCESS, COPY OR USE THE SOFTWARE, AND YOU MUST, WITHIN 3 DAYS, DELETE AND PERMANENTLY ERASE FROM ALL COMPUTER MEMORIES AND STORAGE MEDIA ALL COPIES OF THE SOFTWARE AND DOCUMENTATION, AND TO OBTAIN A REFUND, YOU MUST NOTIFY LICENSOR IN WRITING THAT YOU HAVE COMPLIED WITH THE FOREGOING.

This End-User License Agreement (the Agreement), effective as of the date you accept the terms hereof (unless returned as specified above, the Effective Date), is entered into between Kazrog LLC (Licensor) and Licensee. The parties agree as follows:

#### 1. DEFINITIONS.

Documentation means the user guide, help information and/or other documentation provided by Licensor with the Software. Licensee means the User, together with the business or other entity for which the Software is obtained. Software means any Licensor computer program (in object code) accompanying this Agreement. Updates means, if applicable, any patch, update or new version of the Software delivered to Licensee pursuant to the Support Services. User means you, the individual who accepts this Agreement, not any other person.

#### 2. LICENSE.

2.1 Software. Subject to all terms and conditions in this Agreement, Licensor grants Licensee a nonexclusive, nontransferable, nonsublicenseable right and license to have the User use the Software and Documentation without modification.

2.2 Limitations. User may use 1 copy of the Software solely for Licensee's internal business purposes, and only on 1 computer. However, subject to the same use limitations and restrictions, User may make a second copy and install it either on a portable or on a home computer under his or her control, provided that: (a) both copies of the Software are not used at the same time, and the portable/home computer copy is used solely as allowed for such version or edition (e.g., educational use only); and (b) the second copy of the Software is not installed or used after the time such User is no longer the primary user of the computer on which the primary copy of Software is installed.

2.3 License Control. Licensee acknowledges that the Software may contain code or require devices that detect or prevent unauthorized use of, or disable, the Software.

#### 3. SUPPORT SERVICES.

3.1 Support. Licensor will use commercially reasonable efforts to provide Licensee with Software maintenance and support in accordance with its standard practices (as amended from time to time, Support Services). Licensor shall have no obligation to support any version other than the then current and immediate prior version. Licensee agrees that Licensor may charge in accordance with its then current policies for any support services resulting from (a) problems, errors or inquiries relating to any hardware, system, service or other software or (b) use of any unsupported version of the Software.

3.2 Updates. Licensor will provide Licensee with any Update that it makes generally available to its other licensees which have purchased the same level of support. Any Update delivered by Licensor shall be treated as Software for all purposes under this Agreement.

#### 4. CONFIDENTIALITY.

4.1 Scope. The term Confidential Information means all trade secrets, know-how, software and other financial, business or technical information of Licensor or any of its suppliers that is disclosed by or for Licensor in relation to this Agreement, but not including any information Licensee can demonstrate is (a) rightfully furnished to it without restriction by a third party without breach of any obligation to the Licensor, (b) generally available to the public without breach of this Agreement or (c) independently developed by it without reliance on such information. All Software and Documentation is Confidential Information.

4.2 Confidentiality. Except for the specific rights granted by this Agreement, Licensee shall not possess, use or disclose any Confidential Information without Licensor's prior written consent, and shall use reasonable care to protect the Confidential Information. Licensee shall be responsible for any breach of confidentiality by its employees.

#### 5. PROPRIETARY RIGHTS.

5.1 Restrictions. Licensee shall not (a) use any Confidential Information to create any software or documentation that is similar to any Software or Documentation, (b) disassemble, decompile, reverse engineer or otherwise try to discover any source code or underlying structures, ideas or algorithms of the Software (except and only to the extent these restrictions are expressly prohibited by applicable statutory law), (c) encumber, lease, rent, loan, sublicense, transfer or distribute any Software, (d) copy, adapt, merge, create derivative works of, translate, localize, port or otherwise modify any Software or Documentation, (e) use the Software in an automated process, (f) use the Software, or allow the transfer, transmission, export or re-export of all or any part of the Software or any product thereof, in violation of any export control laws or regulations of the United States or any other relevant jurisdiction or (g) permit any third party to engage in any of the foregoing proscribed acts. Licensee shall not use the Software for the benefit of any third party (e.g., time-share or service bureau arrangement) without Licensor's prior written consent, at its discretion.

5.2 No Implied License. Except for the limited rights and license expressly granted hereunder, no other license is granted, no other use is permitted and Licensor (and its suppliers) shall retain all right, title and interest in and to the Software and Documentation (and all patent rights, copyright rights, trade secret rights and all other intellectual property and proprietary rights embodied therein).

5.3 Markings. Licensee shall not alter, obscure or remove any trademark, patent notice or other proprietary or legal notice displayed by or contained in any Software, Documentation or packaging.

5.4 Third Party Software. The Software may operate or interface with software or other technology (In-Licensed Code) that is in-licensed from, and owned by, third parties (Third Party Licensors). Licensee agrees that (a) it will use In-Licensed Code in accordance with this Agreement and any other restrictions specified in the applicable license set forth or referenced in the Documentation, (b) no Third Party Licensor makes any representation or warranty to Licensee concerning the In-Licensed Code or Software and (c) no Third Party Licensor will have any obligation or liability to Licensee as a result of this Agreement or Licensee's use of the In-Licensed Code.

6. WARRANTY DISCLAIMERS. THE SOFTWARE AND SUPPORT SERVICES ARE PROVIDED "AS IS" WITHOUT WARRANTY OF ANY KIND. LICENSOR DOES NOT WARRANT THAT THE SOFTWARE OR SUPPORT SERVICES WILL MEET LICENSEE'S REQUIREMENTS OR THAT THEY WILL BE UNINTERRUPTED OR ERROR-FREE. TO THE FULLEST EXTENT PERMITTED BY LAW, LICENSOR HEREBY DISCLAIMS (FOR ITSELF AND ITS SUPPLIERS) ALL OTHER WARRANTIES, WHETHER EXPRESS OR IMPLIED, ORAL OR WRITTEN, WITH RESPECT TO THE SOFTWARE AND SUPPORT SERVICES INCLUDING, WITHOUT LIMITATION, ALL IMPLIED WARRANTIES OF TITLE, NONINFRINGEMENT, QUIET ENJOYMENT, INTEGRATION, MERCHANTABILITY OR FITNESS FOR ANY PARTICULAR PURPOSE AND ALL WARRANTIES ARISING FROM ANY COURSE OF DEALING, COURSE OF PERFORMANCE OR USAGE OF TRADE.

7. LIMITATION OF LIABILITY. IN NO EVENT SHALL LICENSOR (OR ITS SUPPLIERS) BE LIABLE CONCERNING THE SUBJECT MATTER OF THIS AGREEMENT, REGARDLESS OF THE FORM OF ANY CLAIM OR ACTION (WHETHER IN CONTRACT, NEGLIGENCE, STRICT LIABILITY OR OTHERWISE), FOR ANY (A) MATTER BEYOND ITS REASONABLE CONTROL, (B) LOSS OR INACCURACY OF DATA, LOSS OR INTERRUPTION OF USE, OR COST OF PROCURING SUBSTITUTE TECHNOLOGY, GOODS OR SUPPORT SERVICES, (C) INDIRECT, PUNITIVE, INCIDENTAL, RELIANCE, SPECIAL, EXEMPLARY OR CONSEQUENTIAL DAMAGES INCLUDING, BUT NOT LIMITED TO, LOSS OF BUSINESS, REVENUES, PROFITS OR GOODWILL, OR (D) AGGREGATE DAMAGES, IN EXCESS OF THE AMOUNT PAID TO LICENSOR FOR THE SOFTWARE OR SUPPORT SERVICE THAT GAVE RISE TO THE CLAIM DURING THE PRIOR 12-MONTH PERIOD, EVEN IF LICENSOR HAS BEEN ADVISED OF THE POSSIBILITY OF SUCH DAMAGES. THESE LIMITATIONS ARE INDEPENDENT FROM ALL OTHER PROVISIONS OF THIS AGREEMENT AND SHALL APPLY NOTWITHSTANDING THE FAILURE OF ANY REMEDY PROVIDED HEREIN.

#### 8. TERM AND TERMINATION.

8.1 Term. This Agreement shall commence on the Effective Date and continue in effect until terminated as provided herein.

8.2 Termination. Licensee may terminate this Agreement at any time for its convenience upon written notice to Licensor. This Agreement shall automatically terminate without further action by any party, immediately upon any material breach by Licensee of any limitation or restriction set forth in Section 2.2 or 5.1.

8.3 Effects of Termination. Upon termination of this Agreement for any reason, all rights, obligations and licenses of the parties hereunder shall cease, except that (a) all obligations that accrued prior to the effective date of termination and any remedies for breach of this Agreement shall survive any termination, (b) Licensee shall promptly return or destroy all Software and other tangible Confidential Information, and permanently erase all Confidential Information from any computer and storage media and (c) the provisions of Sections 4 (Confidentiality), 5 (Proprietary Rights), 6 (Warranty Disclaimers), 7 (Limitation of Liability), 9 (General Provisions) and this Section 8 shall also survive.

#### 9. GENERAL PROVISIONS.

9.1 Entire Agreement. This Agreement constitutes the entire agreement, and supersedes all prior negotiations, understandings or agreements (oral or written), between the parties about the subject matter of this Agreement. Terms set forth in Licensee's Purchase Order (or any similar document) that are in addition to or at variance with the terms of this Agreement are specifically waived by Licensee. All such terms are considered to be proposed material alternations of this Agreement and are hereby rejected. No waiver, consent or modification of this Agreement shall bind either party unless in writing and signed by the party against which enforcement is sought. The failure of either party to enforce its rights under this Agreement at any time for any period will not be construed as a waiver of such rights. If any provision of this Agreement is determined to be illegal or unenforceable, that provision will be limited or eliminated to the minimum extent necessary so that this Agreement will otherwise remain in full force and effect and enforceable.

9.2 Governing Law. This Agreement shall be governed by and construed in accordance with the laws of the State of Nevada, without regard to its conflicts of law provisions.

9.3 Remedies. Unless specifically provided otherwise, each right and remedy in this Agreement is in addition to any other right or remedy, at law or in equity. Licensee agrees that, in the event of any breach or threatened breach of Section 4 or 5, Licensor will suffer irreparable damage for which there is no adequate remedy at law. Accordingly, Licensor shall be entitled to injunctive and other equitable remedies to prevent or restrain such breach or threatened breach, without the necessity of posting any bond.

9.4 Notices. Any notice or communication hereunder shall be in writing and either personally delivered or sent via confirmed facsimile, recognized express delivery courier or certified or registered mail, prepaid and return receipt requested. Notices shall be delivered to the address specified by Licensee when the Software was ordered, or to the address above for Licensor, as the case may be, or at such other address designated in a subsequent notice. All notices shall be in English, effective upon receipt.

9.5 Assignment. This Agreement and the rights and obligations hereunder are personal to Licensee, and may not be assigned or otherwise transferred, in whole or in part, without Licensor's prior written consent. Any attempt to do otherwise shall be void and of no effect. Without Licensee's consent, Licensor may assign this Agreement to any third party. This Agreement shall be binding upon, and inure to the benefit of, the successors, representatives and permitted assigns of the parties.

9.6 Independent Contractors. The parties shall be independent contractors under this Agreement, and nothing herein will constitute either party as the employer, employee, agent or representative of the other party, or both parties as joint venturers or partners for any purpose.

9.7 License to the Government. If any user of the Software or Documentation is a department, agency or other entity of the United States Government, the use, duplication, reproduction, modification, release, disclosure or transfer of the Software and Documentation is restricted in accordance with FAR 12.212 for civilian agencies and DFAR 227.7202 for military agencies. The Software is commercial computer software documentation, and their use is further restricted in accordance with the terms of this Agreement.

9.8 Basis of Bargain. EACH PARTY RECOGNIZES AND AGREES THAT THE WARRANTY DISCLAIMERS AND LIABILITY AND REMEDY LIMITATIONS ARE MATERIAL BARGAINED-FOR BASES OF THIS AGREEMENT AND THAT THEY HAVE BEEN TAKEN INTO ACCOUNT BY EACH PARTY AND REFLECTED IN DETERMINING THE CONSIDERATION TO BE GIVEN BY EACH PARTY HEREUNDER AND IN THE DECISION TO ENTER INTO THIS AGREEMENT.

9.9 Acknowledgment. Licensee acknowledges that (a) it has read and understands this Agreement, (b) it has had an opportunity to have its legal counsel review this Agreement, (c) this Agreement has the same force and effect as a signed agreement, (d) Licensor requires identification of the User and Licensee before issuing this license and (e) issuance of this license does not constitute general publication of the Software or any other Confidential Information.

**4. Acknowledgments** Special thanks to the amazing <u>Thomas "Plec" Johansson</u> and <u>Ermin Hamidovic</u> for the extensive help and feedback that has helped improve KClip!